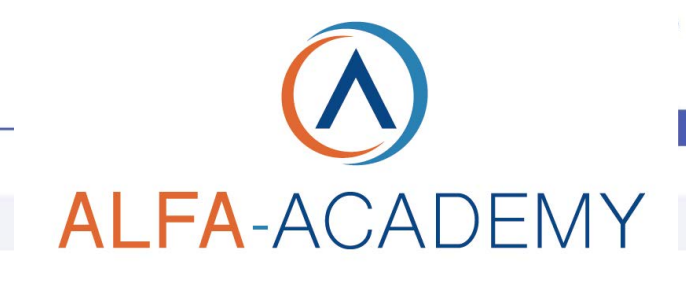

# COMPETENZE DIGITALI

## *ADS in Facebook corso operativo*

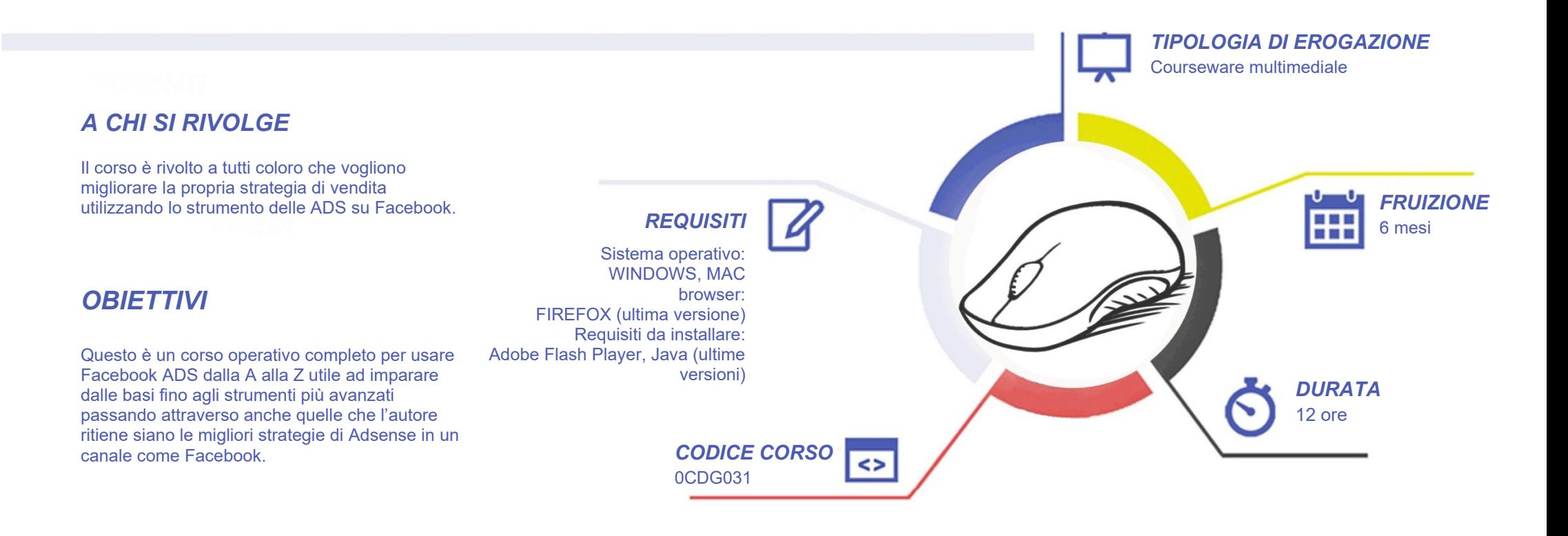

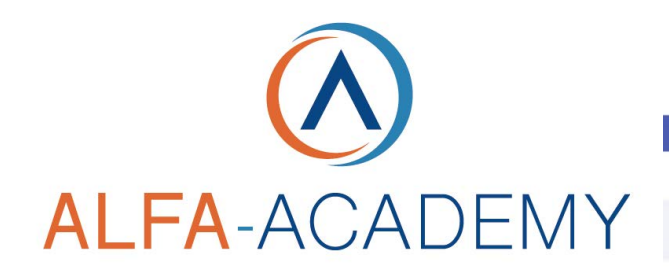

# COMPETENZED GITALD

### *CONTENUTI*

#### Introduzione a Facebook Ads

- Come funziona la pubblicità su Facebook
- Approccio corretto alla piattaforma
- Metti in evidenza post

#### Pannello ADS Manager

- Panoramica generale di Ads Manager
- Impostazioni generali: account
- Impostazione della fatturazione
- La nuova interfaccia ADS Manager
- Elenco tipologie inserzioni
- I 3 livelli di una campagna facebook: campagna, gruppo di annunci, inserzione
- Gruppo di annunci: le 3 opzioni base (pubblico, posizionamenti, budget e offerta)
- Opzioni del pubblico nell'inserzione
- I posizionamenti
- Budget e programmazione
- Ottimizzazione e controlli
- Creazione dell'inserzione

#### Obiettivi & Tipologie di inserzioni

- Notorietà
- **Copertura**
- **Traffico**
- Rimando a Messanger
- Interazione
- Riassunto passaggi e opzioni
- Intallazione APP
- Inserzione video
- Evento FB
- Leads generation
- Leads contatti
- Inserimento di un punto vendita
- Inserimento di un catalogo prodotti
- Spunti per delle buone strategie
- Campagne con obiettivo a conversione
- Riassuntivo delle tipologie di inserzioni

#### Retargeting & Pubblici Personalizzati

- Come funziona il retargeting su Facebook
- Panoramica dei pubblici personalizzati
- Pubblico retargeting da sito web
- Installazione e verifica Pixel di FB
- Pubblico retargeting da lista clienti
- Pubblico retargeting da video
- Pubblico retargeting da Interazione singola pagina
- Pubblico retargeting da pagine differenti
- Pubblico retargeting da Instagram
- Pubblico retargeting da Interazione Eventi FB
- Pubblico retargeting da Inserzione **Contatti**
- Esempio pratico di Campagna **Retargeting**

#### Business Manager

- Cos'è e come funziona il Business Manager di Facebook
- Impostare correttamente il Business **Manager**
- Settare il Pixel e Instagram sul BM
- Funzioni Progetti & Guida BM

#### Messenger Marketing

- Vantaggi, opportunità e strumenti del Marketing su Messenger
- Sponsorizzare un Messaggio su Messenger
- Altri formati pubblicitari di Messenger
- Inserzione Traffico con Messenger

#### Pubblici simili

- Cosa sono i Pubblici Simili di Facebook
- Creazione operativa di un Pubblico **Simile**
- Creazione Pubblico Simile da pubblico Life Time Value

#### Strumenti e funzionalità

- Campagna A/B Test
- Creare Report personalizzati
- Facebook Canvas
- Canva e strumento Text Overlay
- Audience Insights
- Dark Post
- Regole automatizzate
- Ispirazione e concorrenza
- **Text Overlay**

## *I VANTAGGI DELL'E-LEARNING*

*- Risparmio in termini di tempi/costi - Piattaforma AICC/SCORM 1.2 conforme agli standard internazionali - Accessibilità ovunque e in ogni momento* 

*- Possibilità di rivedere le lezioni anche dopo aver terminato il corso*

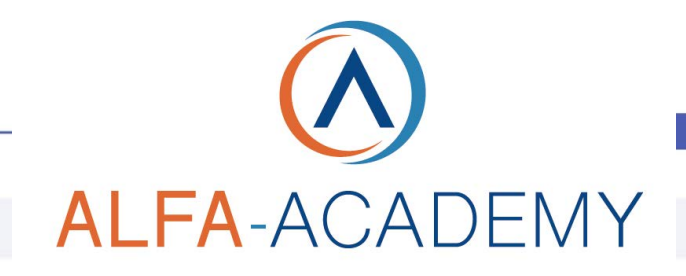

## COMPETENZED GITALD

#### *ESERCITAZIONI*

All'interno del corso vi saranno momenti di verifica aventi come oggetto domande attinenti all'argomento appena trattato. In caso di risposta errata, l'utente non potrà proseguire o concludere la formazione se non affrontando nuovamente il momento di verifica.

#### *SUPERAMENTO*

Una volta seguite tutte le lezioni proposte nella loro interezza di tempo è possibile ottenere l'attestato di superamento del corso.

Gli attestati conseguibili sono nominali per singolo corso ed è possibile ottenerli solo al corretto completamento del momento formativo finale.

#### *CERTIFICAZIONI*

Gli attestati rilasciati permettono di acquisire competenze secondo quanto indicato dal Framework DigComp 2.1 e, quindi, sono in grado di attestare in maniera oggettiva le competenze digitali necessarie per operare correttamente a livello professionalizzante nel lavoro in Europa.

#### *I VANTAGGI DELL'E-LEARNING*

*- Risparmio in termini di tempi/costi - Piattaforma AICC/SCORM 1.2 conforme agli standard internazionali - Accessibilità ovunque e in ogni momento - Possibilità di rivedere le lezioni anche dopo aver terminato il corso*